STA431523 ASS griment 7

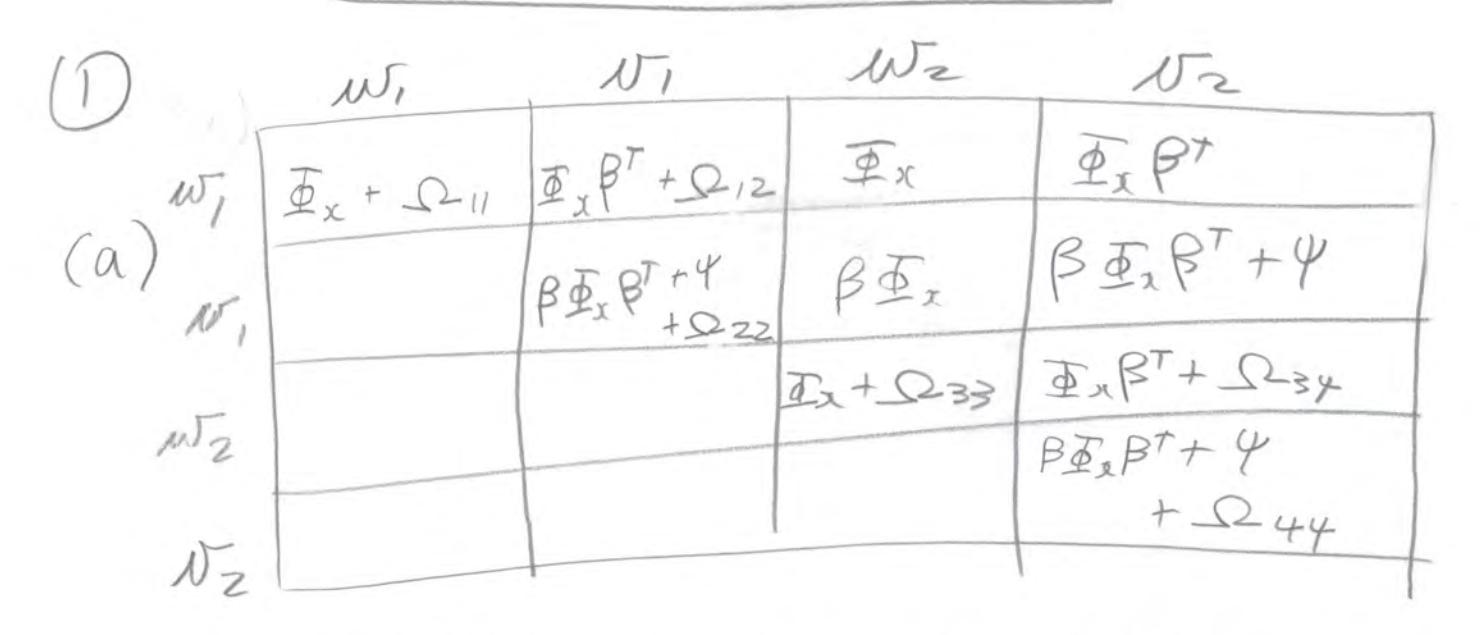

 $Cov(w_1, w_1) = cov(x+c_1, y+c_2) = Cov(x, y) + Cov(e, e_2)$ <br>=  $cov(x_1, \beta x+\epsilon) + 2iz = \overline{B}_x \beta^T + 2iz$ 

COV  $(M_1, N_2) = (dJ(\chi + e_1, N_1 + e_1) = (dV(\chi, N_1) + d) = \frac{d}{d\chi}\beta^T$ <br>
COV  $(M_1, N_1) = (dV(\chi + e_2, N_1e_2)) = (dV(\chi) + W(e_2) = \beta \frac{d}{d\chi}\beta^T + \Omega zz$ <br>
COV  $(M_1, N_2) = (dV(\chi + e_2, N_1e_2)) = (dV(\chi) + e_2 + \Omega z)$  $Cov(\nu, \mu_2) = Cov(\nu_1 + e_1, \chi_1 + e_2) = Cov(\nu_1, \chi) = \beta \frac{\gamma}{\gamma}$  $Cov(M_{2}) = Cov(x+e_{3}) = \overline{\Phi}_{x} + \Omega_{33}$ 

$$
(16) \Theta = (\tilde{a}_{x} \tilde{b}_{y} \beta \tilde{b}_{x} \beta x_{12} \beta x \gamma \Omega_{4y})
$$
\n
$$
\Phi_{x,y} = \sum_{i=1}^{n} \frac{1}{2} \sum_{i=1}^{n} \frac{1}{2} \sum_{i=1}^{n} \frac{
$$

 $(2)$  (a)  $\Phi_{x}$  is  $Pxy$  :  $P(P+1)/2$ 

 $\Omega_{11}$  is  $PXP: P(P+1)/2$  $\beta$  is  $g_{\lambda}$  :  $P_{0}$  $\Omega_{12}$  is  $\beta$   $\times \beta$  ;  $\beta \beta$ 5222 is 8x9 : 8(8+1)/2  $4\frac{1}{10}$   $8\times 1$   $1$   $8(8+1)/2$ SL(1+9) 9 / Prp i pcp+1)/2  $234 12 11$  $\Omega_{44}$  is  $\zeta^{x}\zeta$ :  $\zeta^{(8+1)/2}$ 

 $3(P(PF))/2 + g(g+1)/2 + Pg)$ 

 $\leq$ 

(b) 
$$
\sum_{i} x_i
$$
  $2(\frac{p+1}{5})\frac{1}{7}2(\frac{p+1}{5})$ , so number  $\frac{p}{5}$  *unigus*  
elements  $\frac{1}{4}2(\frac{p+1}{5})(\frac{p+2}{5})$   
=  $(\frac{p+1}{5})(\frac{p+3}{5})$ 

 $(C)$  Looting at the ansules to  $(Ia)$ ,  $\Sigma_{14} = \Sigma_{23}^{T}$ , so that's Pg. Also E13 is symmetric, so that's  $P(P-1)/2$  more.  $\Sigma_{24}$  is symeric, for  $g(g-1)/2$  more. Fotal number of constraints is Pg + P(P-1)/2 rg (p-1)/2

(d) Number of covariance structure equations minus number of Parameters is  $(p+g)(2p+2g+1)-\frac{3}{2}(p(p+1)+g(g+1)+2pg)$ = 2p<sup>2</sup>+2pg + p + 2pg + 2g<sup>2</sup> +g - 3p<sup>2</sup>-3p - 3p<sup>2</sup>-3p - 3pe - 3pg =  $P^{2}(2-\frac{3}{2})+P^{2}(P+P^{2})(1-\frac{3}{2})+P^{2}(2-\frac{3}{2})$ =  $\frac{1}{2}P^{2}+\frac{1}{2}g2-\frac{1}{2}(P+g)+fg=\frac{1}{2}(P^{2}-P)+\frac{1}{2}(g^{2}-g)+fg$ =  $Pg + P(P-1)/2 + P(g-1)/2 = N$ umber of constraints!

(a) and (b) are on the printout  $\mathcal{B}$  $w_{1} = n$  broaders  $Q_{1}$  $|w_{1}|$  $v_1 = n \partial u$ shirta Q1  $\overbrace{\mathcal{X}} \xrightarrow{\beta} \overbrace{\mathcal{X}}$  $w_2$  = nbreeders  $Q2$  $(C)$  $v_2 = n g$ ivebinta Q2  $w_2$ x = Number of branders to = Number giving birth  $(d)$  Independently for  $i=1, ..., n$  $\gamma_i = \beta x_i + \epsilon_i$  $w_{i1} = x_i + e_{i1}$  $\mathcal{U}_{i_1} = \mathcal{U}_i \cdot {}^+ \mathcal{C}_{i_2}$  $w_{iz} = x_i + e_{iz}$  $N_{12} = 10 + C_{14}$ where all expected values are gero (optional)  $Var(X;)=\emptyset$   $Var(E;)=\psi$  $Cov (e_{ii}, e_{i2}) = u_{12}$  $Var(C_{i_1}) = w_{i_1}$   $Var(C_{i_2}) = w_{ex}$  $Var(C_{i3}) = W_{33} Var(C_{i4}) = W_{44}$  $C_{0}U(C_{13}, C_{14}) = W_{34}$ And all otros covariances are gero.

(3e) On the printout.

 $(f)$   $Y_9. 62 = 0.087, df=1, P=0.768$ The df agrees with guestion 2. with  $P=Q=1$  $df = pg + p(p-1)/2 + g'(g-1)/2 = 1 + 0 + O = 1$  $(9)$   $\beta = 0.757$ 

 $\overline{5}$ 

\n- (h) See printout. 
$$
\tilde{\beta} = 0.764
$$
 is pretty cube to  $\beta$ .
\n- (i) See printout: (0.651, 0.862)
\n- (j) See nel and nel 2 on printout
\n- (k) See printout
\n- (l) The Sea 3-let 0. (l) Use printout
\n

$$
(k)
$$
 7e. See 3-tests for  $w_{12} \neq w_{3y}$ 

 $(m)$  (i) Ho;  $w_{11} = w_{33}$  and  $w_{33} = w_{44}$  $(i)$   $w_n = 23.93$ ,  $df = 2$ ,  $f = 0.00000635$ (iii) Measurement of number of Sous Siving binta appears to be more accurate for

## Assignment 7, Question 3

```
> # a.> pigs = read.table("http://www.utstat.toronto.edu/brunner/openSEM/data/openpigs2.data.txt")
> head(pigs); dim(pigs)
nbreedersQ1 ngivebirthQ1 nbreedersQ2 ngivebirthQ2<br>1 69 45 89 67
1 69 45 89 67
2 52 24 85 41
3 48 33 68 34
4 7 4 30 30
5 41 37 54 35
6 35 23 57 48
[1] 114 4
> 
> # b.
> S = var(pigs); S nbreedersQ1 ngivebirthQ1 nbreedersQ2 ngivebirthQ2
nbreedersQ1 691.3607 581.6943 348.5299 272.6710<br>ngivebirthQ1 581.6943 562.6853 260.0286 239.2279
ngivebirthQ1 581.6943 562.6853 260.0286 239.2279<br>nbreeders02 348.5299 260.0286 770.9685 370.8930
nbreedersQ2 348.5299 260.0286 770.9685<br>ngivebirthQ2 272.6710 239.2279 370.8930
ngivebirthQ2 272.6710 239.2279 370.8930 334.1683
> # c. and d. are handwritten.
> 
> # e.>> # install.packages("lavaan", dependencies = TRUE) # Only need to do this once
> library(lavaan)
This is lavaan 0.6-11
lavaan is FREE software! Please report any bugs.
> 
> pigmod = 
+ '########################################################
+ # Latent variable model
+ # ---------------------
      Lbirth ~ beta*Lbreeders
+ ++ # Measurement model<br>+ # -----------------
+ # -----------------
+ Lbreeders =~ 1*nbreedersQ1 + 1*nbreedersQ2<br>+ Lbirth =~ 1*ngivebirthQ1 + 1*ngivebirthQ
     Lbirth =~ 1*ngivebirthQ1 + 1*ngivebirthQ2
+ ++ # Variances
+<br>
+ Lbreeders<br>
+ Lbirth ~~<br>
+ nbreedersQ<br>
+ nbreedersQ<br>
+ npivebirth<br>
+ npivebirth
      Lbreeders \sim phi*Lbreeders # Var(Lbreeders) = phi<br>
Lbirth \sim psi*Lbirth # Var(epsilon) = psi
                                            # Var(epsilon) = psin\text{breedersQ1} \sim \text{omega1*} \text{htreedersQ1} # Var(e1) = omega1
      ngivebirthQ1 ~ \sim ~ \text{omeg}a2*ngivebirthQ1 \# Var(e2) = \text{omeg}a2n\bar{b}reedersQ2 ~~ omega3*nbreedersQ2 # Var(e3) = omega3
      nqivebirthQ2 ~~\sim ~\text{omega4*}ngivebirthQ2 # Var(e4) = omega4
+ ++ # Covariances (between error terms)
+ # ---------------------------------
+ nbreedersQ1 ~~ omega12*ngivebirthQ1 # Cov(e1,e2) = omega12
+ nbreedersQ2 ~~ omega34*ngivebirthQ2 # Cov(e3,e4) = omega34
+ # Reliabilities of number of breeding sows for the two questionnaires
+ # -----------------------------------------------------------------
+ rel1 := omega1/(phi+omega1)
+ rel2 := omega3/(phi+omega3)
     + ' ##################### End of pigmod ########################
> 
> fit1 = lavaan(pigmod, data=pigs)
> summary(fit1)
```
lavaan 0.6-11 ended normally after 120 iterations

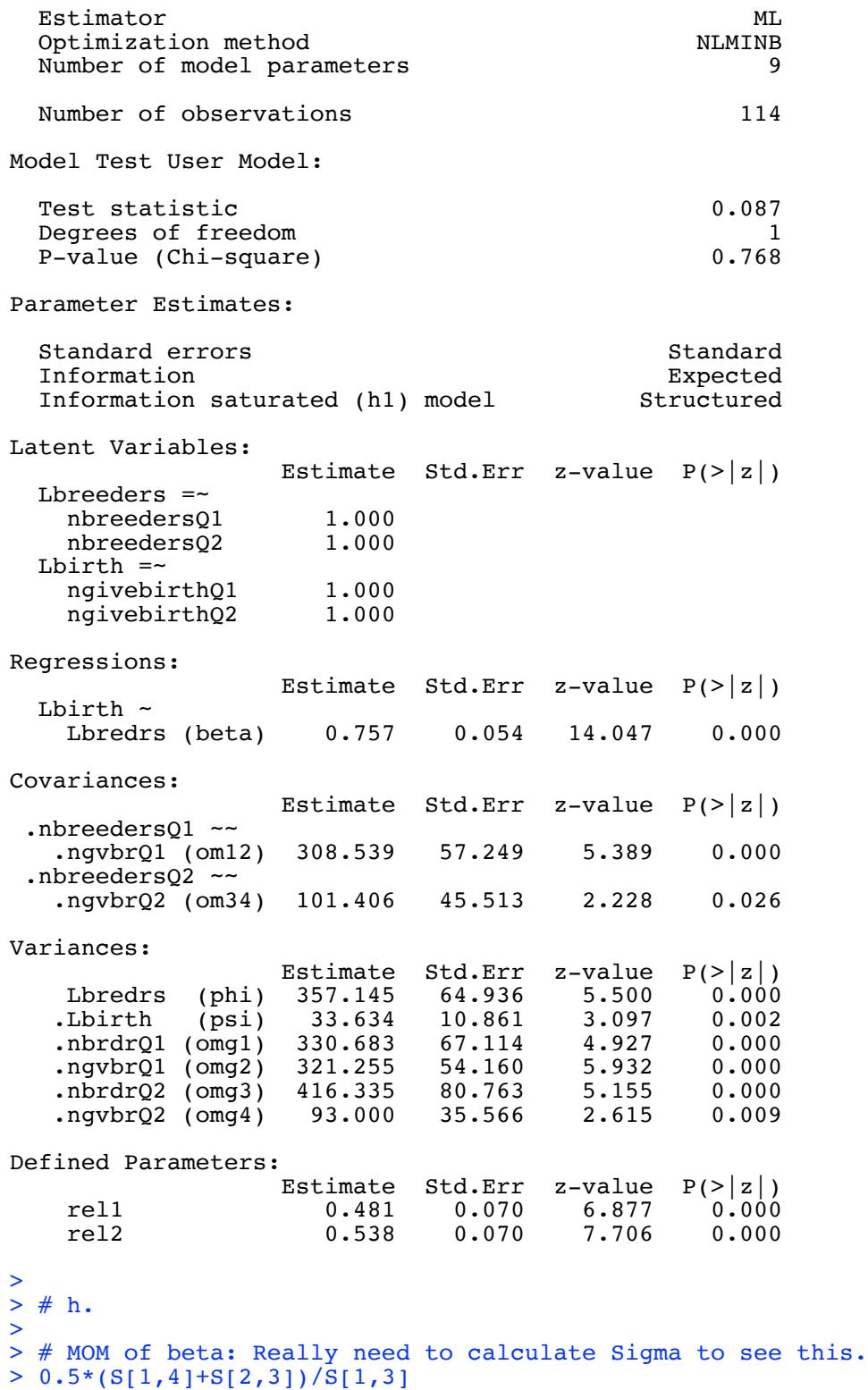

[1] 0.7642093

## >  $> # i.$

## > parameterEstimates(fit1)

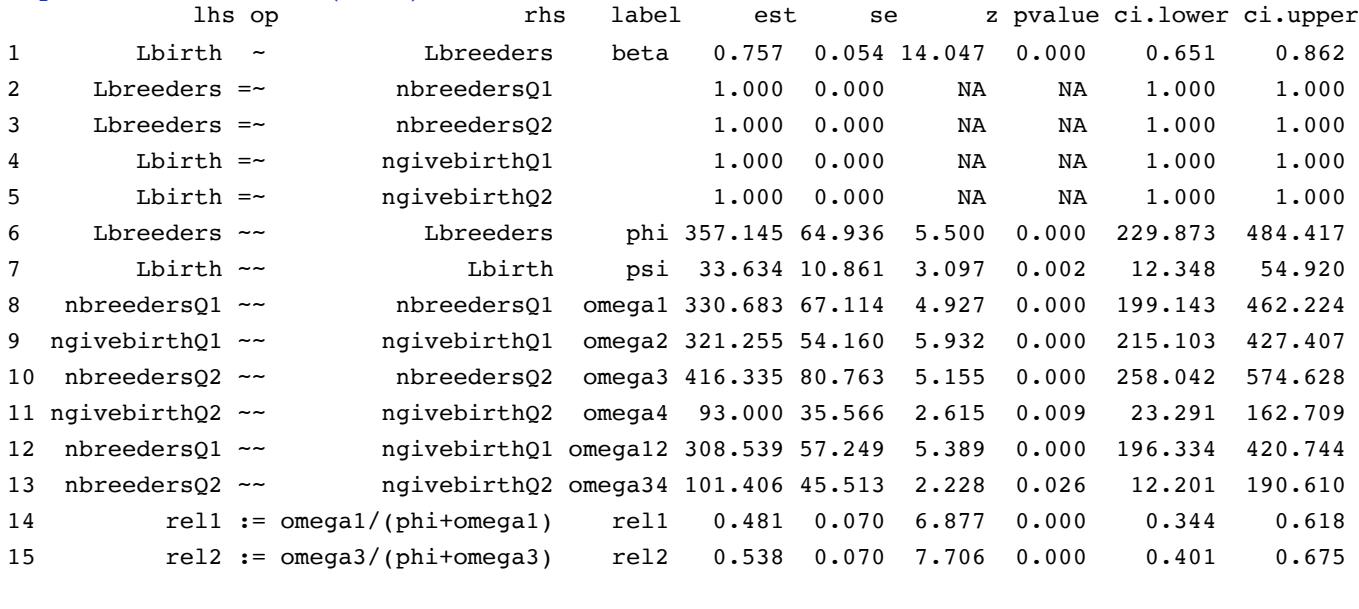

> # j. k. and L. See above.

```
> 
> # m. Compare precision of measurement. 
> # H0: omega1=omega3 and omega2=omega4
> # For Wald tests: Wtest = function(L,Tn,Vn,h=0) # H0: L theta = h
> source("http://www.utstat.utoronto.ca/~brunner/Rfunctions/Wtest.txt")
> 
> # Fit model with bootstrap SEs
> fit2 = lavaan(pigmod, data=pigs, se = "bootstrap")
> summary(fit2) # I didn't ask for this explicitly, so no questions on it.
```

```
lavaan 0.6-11 ended normally after 120 iterations
```
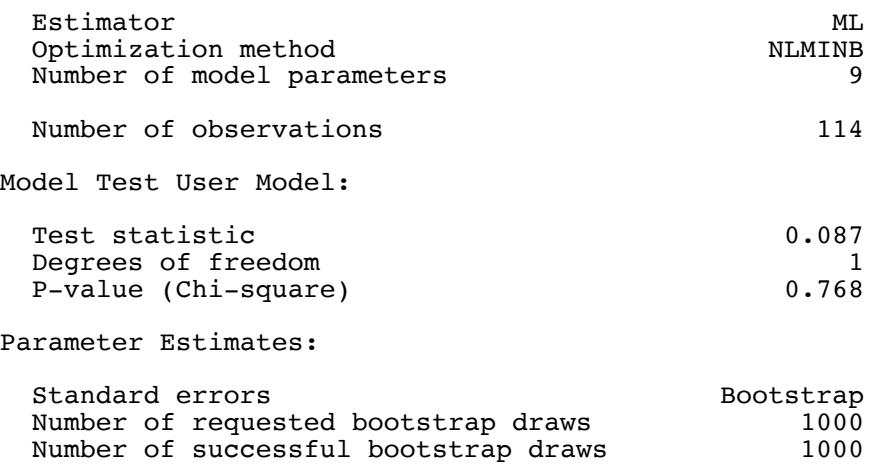

Latent Variables:

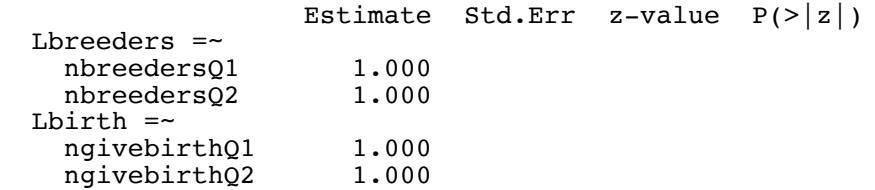

Regressions: Estimate Std.Err z-value  $P(>\vert z \vert)$  Lbirth ~ Lbredrs (beta) 0.757 0.071 10.721 0.000 Covariances: Estimate Std.Err z-value  $P(>\vert z \vert)$ .nbreeders01 ~~ .ngvbrQ1 (om12) 308.539 54.937 5.616 0.000 .nbreeders $Q2 \sim$  .ngvbrQ2 (om34) 101.406 37.255 2.722 0.006 Variances: Estimate Std.Err z-value P(>|z|) Lbredrs (phi) 357.145 81.988 4.356 0.000<br>Lbirth (psi) 33.634 11.319 2.972 0.003 .Lbirth (psi) 33.634 11.319 2.972 0.003 .nbrdrQ1 (omg1) 330.683 60.901 5.430 0.000<br>.ngvbrQ1 (omg2) 321.255 52.548 6.114 0.000 .ngvbrQ1 (omg2) 321.255 52.548 6.114 0.000 .nbrdrQ2 (omg3) 416.335 86.653 4.805 0.000  $.ngvbrQ2 (omg4)$ Defined Parameters: Estimate Std.Err z-value  $P(>|z|)$ <br>rell 0.481 0.085 5.686 0.000 rel1 0.481 0.085 5.686 0.000 rel2 0.538 0.082 6.537 0.000 > > # Wald test of H0: omega1=omega3 and omega2=omega4 > That = coef(fit2); That<br>beta phi psi beta phi psi omega1 omega2 omega3 omega4 omega12 omega34 0.757 357.145 33.634 330.683 321.255 416.335 93.000 308.539 101.406  $>$  VV = vcov(fit2)  $>$  LL = rbind(c(0, 0, 0, 1, 0,-1, 0, 0, 0), + c(0, 0, 0, 0, 1, 0,-1, 0, 0)) > Wtest(LL,That,VV) W df p-value 2.393441e+01 2.000000e+00 6.349046e-06 > > # Follow-up > # omega1 vs. omega3  $> L13 = rbind(c(0, 0, 0, 1, 0, -1, 0, 0, 0))$ > Wtest(L13,That,VV)<br>W df p-value 0.7262899 1.0000000 0.3940884 > # omega2 vs. omega4  $>$  L24 =  $rbind(c(0, 0, 0, 0, 1, 0, -1, 0, 0))$ > Wtest(L24,That,VV) W df p-value 1.338262e+01 1.000000e+00 2.539661e-04 >

9

 $\lfloor 10 \rfloor$  $(4)(9)$   $C_{23}$  is  $g_{XP}$ (b) i. C has  $p+ p+p = 3p+2p$  rows & columns, so<br>number of unique elements as  $2(p+q)(2p+3p+1)/2$  $= (p + 8)(3p + 3p + 1)$ ii.  $\Phi_{g}$  has  $P(P+1)/2$  unique elements  $111.$  K has  $p^2$  elements  $(c) \geq 4$  (2p+g)x (2p+g), so there are  $(38 + g)(39 + g+1)/2$  unique elements. (d) No may. There are fewer coverience structure eguations than elements of C. (e) Under the naive model N = BW+E  $\Sigma = cov\begin{pmatrix} \frac{2}{w} \\ w \end{pmatrix} = \frac{\frac{\Phi}{\Phi_{B}} + \frac{1}{\Phi_{w}} \frac{1}{\Phi_{w} \beta^{T}}}{\frac{\Phi_{w} \beta \Phi_{w} \beta^{T} + \psi}{\beta \Phi_{w} \beta^{T} + \psi}}$  $Cov(S, v) = Cov(S, \beta w + \epsilon) = Cov(S, \beta (x + \epsilon) + \epsilon)$ =  $cov(g, \beta)() + o = k \beta^{T}$  $Cov(\omega, \mu) = Cov(\omega, \beta\omega + \epsilon) = \Phi_{\mu} \beta^T$  $cov(r) = cov(\beta w + \epsilon, \beta w + \epsilon) = \beta \Phi_{w} \beta^{T} + \psi$  $S_0$   $\beta^T = \sum_{22}^{-1} \sum_{23}$ , and  $\beta_{bad} = \sum_{23}^{1} \sum_{1}^{-1} = \sum_{32}^{1} \sum_{12}^{-1}$ 

$$
(4f) \hat{P}_{bad} = \sum_{a} \sum_{i=1}^{A} P_{a} \sum_{i=1}^{B} P_{a} \sum_{i=1}^{B} P_{a} \sum_{i=1}^{B} P_{b} \sum_{i=1}^{B} P_{b} \
$$

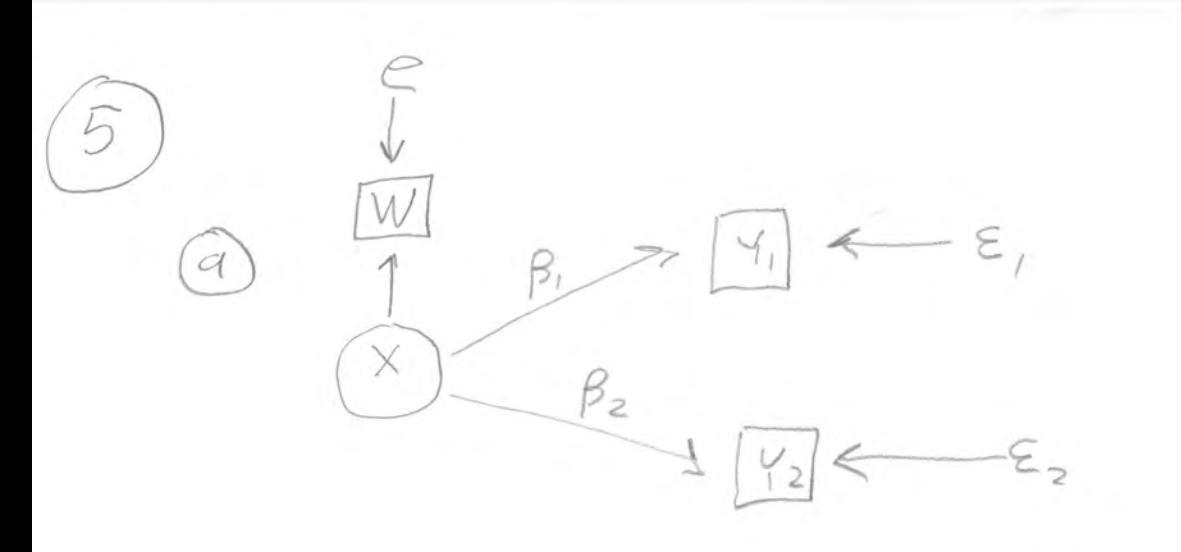

(b) Untroun purameters are  $(\beta_1, \beta_2, \overline{f}_x, \overline{f}_\epsilon, \overline{f}_\epsilon, \overline{f}_\epsilon)$  $O = ( \beta_{13} \beta_{23} \beta_{3} w_{1} \psi_{13} \psi_{2} )$ (d)  $Y_{ex}$ , There are  $3(3+1)/2=6$ 

eguations in 6 un tinoun parameters.

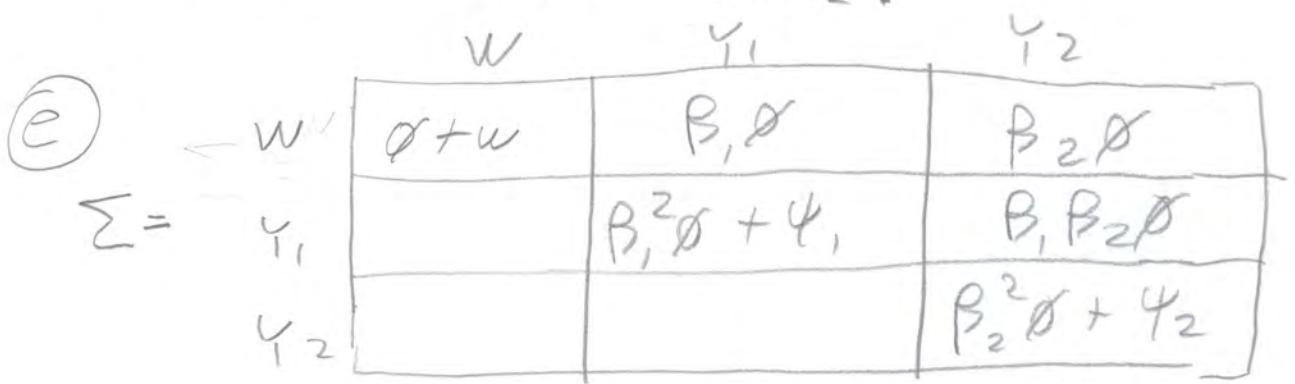

COU(W, Y, ) = COU (X+e,  $\beta$ , X +  $\varepsilon$ , ) =  $\beta$ , or Cov (4, 42) = Cov ( $\beta$ , X +  $\varepsilon_{12}$ ,  $\beta_{2}$  X +  $\varepsilon_{2}$ ) =  $\beta_{1}$ ,  $\beta_{2}$   $\beta$ 

 $\bigoplus_{G_{12}} P$ , is identifieble when  $P_1 = 0$ , because

 $(59)$  No, because if  $\beta$ , =  $0$ ,  $\sigma_{12}$  = 0 and  $\sigma_{23}$  = 0. That means of can't be identified and we can't get we from  $\sigma_{11}$  by subtraction.

 $(A)$  IB  $\beta$ , 70 and  $\beta$ <sub>2</sub> = 0,  $\Sigma = \left(\begin{array}{c|c}\n\frac{\beta_{\text{+w}}}{\beta_{\text{+w}}^2} & \beta_{\text{+w}} & 0 \\
\hline\n\frac{\beta_{\text{+w}}}{\beta_{\text{+w}}^2} & \beta_{\text{+w}} & \gamma_{\text{+w}}\n\end{array}\right)$ 

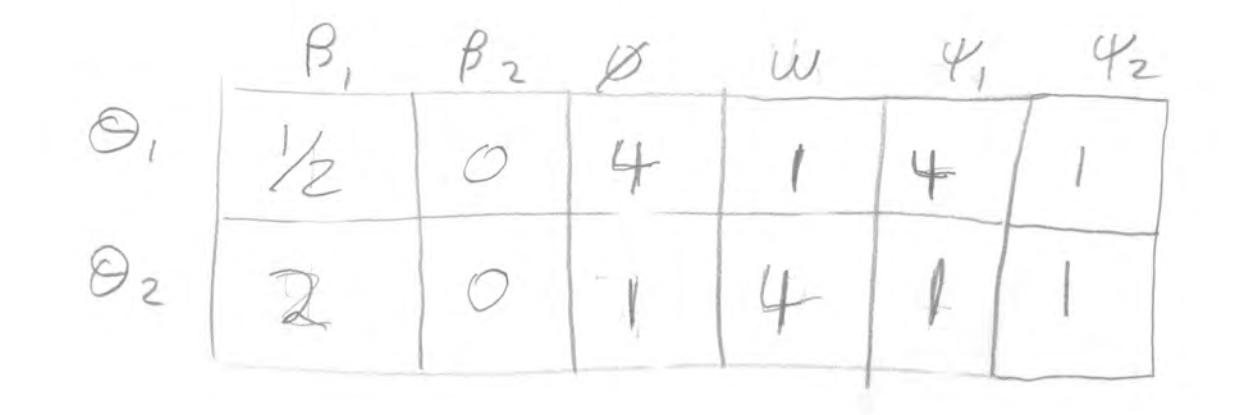

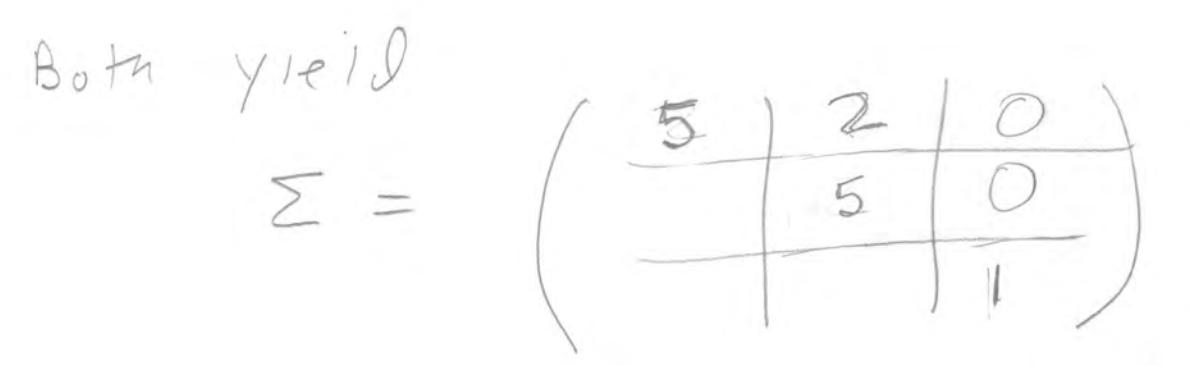

There are infinitely many other correct answers

 $(i)$   $\beta_{2} = 0$  iff  $\sigma_{13} = 0$ , so  $\beta_{2}$  is identified to if equal to zero.

 $(53)$  IB B, 70 and  $\beta_2 \neq 0$ ,

 $\emptyset = 5251623$  $\beta_1 = 5/2/8$  $\beta_2 = 5.3 / 9$  $w = 5 - 8$  $4 = 622 - 8.6$  $\psi_2 = \sigma_{33} - \beta_2^6 \phi$ 

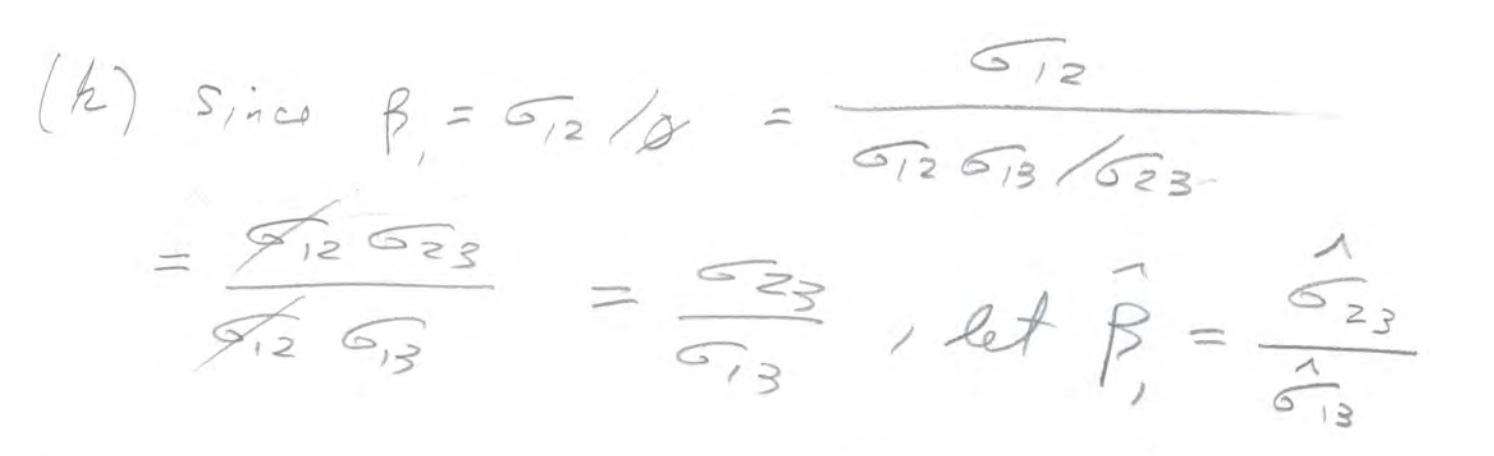

 $14($ 

(2) Because B is not identifiable at points where B = 0, we can't set convergence in Rrobability that, and consistency many convergence to two true parameter value at every point in the parameter space.

 $(5m)$   $\beta$   $\beta$   $\beta$  for all points with  $\beta$   $\neq$  0. (n) Same number of equations and parameters are identifiable  $mapning \le =g(s)$  is  $1-1$ . Invariand means  $\vec{\Theta} = \vec{\theta}^{-1}(\vec{\Sigma})$ , Note that even if  $\beta_z = 0$ ,  $F_R(\vec{\beta}_z = 0) = 0$ , So with probability one, O lands in that part of the parameter space where  $\theta$  is identified to. (0)  $\Gamma_0 \beta_1 = 0$ , then  $\beta_1$  is identifiable, but 612 = 0 and 623 = 0. This Leaves 4 equations in the other 5 raremers, and the parameter count mle Says they can't be identified except possibly on a set of volume zero in (1). This means the METHING  $(p) 76$   $P_2 \neq 0$ , trees  $P_1 = 0$  if and only if  $G_{12} = 0$  and  $G_{23} = 0$ . This is unexpected because Ho: B, = 0 has only one = sign, and we eyeket (g) Because  $\emptyset = \frac{G_{12} G_{13}}{G_{23}}$  is a variance,  $\frac{G_{12} G_{13}}{G_{23}} > 0$ (=> 612 613 > 0 Which is unexpected.

 $\int$  15

(a) Parameter count rule: Now there are 6 equations in 7 untnouns.

(b) 
$$
\Sigma = \text{Cov} \begin{pmatrix} w \\ Y_1 \\ Y_2 \end{pmatrix} = Y_1 \begin{pmatrix} \frac{\partial^2 w}{\partial x^2} & \frac{\partial^2 w}{\partial y^2} & \frac{\partial^2 w}{\partial z^2} & \frac{\partial^2 w}{\partial z^2} \\ \frac{\partial^2 w}{\partial y^2} & \frac{\partial^2 w}{\partial z^2} & \frac{\partial^2 w}{\partial z^2} & \frac{\partial^2 w}{\partial z^2} \end{pmatrix}
$$

$$
Y_{1} = \beta_{1} X^{+} \epsilon_{1}
$$
\n
$$
Y_{2} = \beta_{2} X^{+} \epsilon_{2}
$$
\n
$$
Y_{2} = \beta_{2} X^{+} \epsilon_{2}
$$
\n
$$
Cov(Y_{1}, Y_{2}) = Cov(\beta_{1} X^{+} \epsilon_{1}) \epsilon_{2}
$$
\n
$$
= \beta_{1} \beta_{2} \beta_{1} + \beta_{1} C
$$
\n
$$
Cov(Y_{2}) = Cov(\beta_{2} X^{+} \epsilon_{2}) \epsilon_{2} X^{+} \epsilon_{2}
$$
\n
$$
= \beta_{2}^{2} \beta_{1} + \beta_{2} C + \beta_{2} C + \beta_{2}
$$

It's the same covariance mutinix except for the third column. (C)  $\hat{\beta} = \frac{G_{23}}{G_{13}}$ , Same us (5 k).

(d) Need 
$$
\beta_2 \neq 0
$$
 or  $c \neq 0$ , or both.  
\n(e) He's  $\sigma_{13} = \sigma_{23} = 0$   
\n(f) i. He's  $\sigma_{12} = \sigma_{23} = 0$   
\nii. 46. Test Hs:  $\sigma_{12} = 0$   
\niii. 46. Look d the sign of  $\sigma_{12}$ .